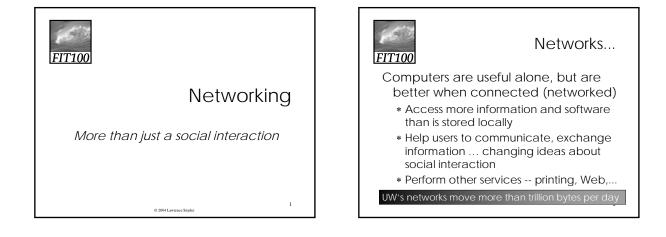

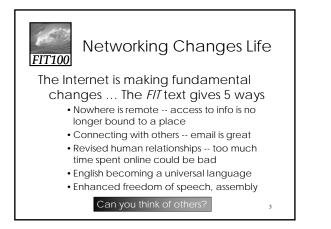

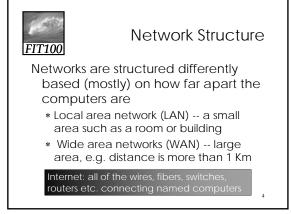

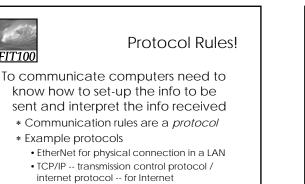

• HTTP -- hypertext transfer protocol -- for Web

**FIT100** 

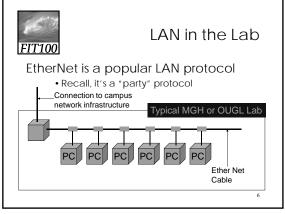

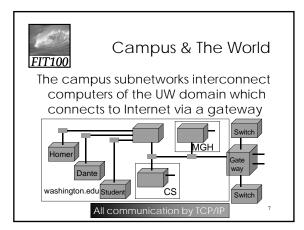

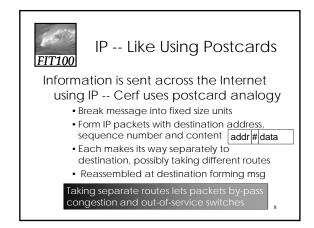

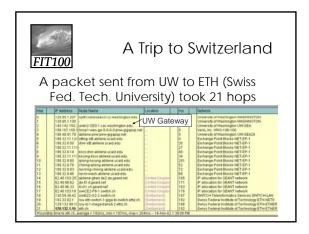

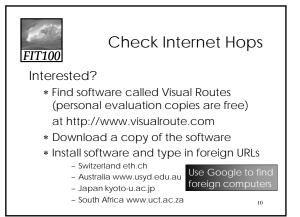

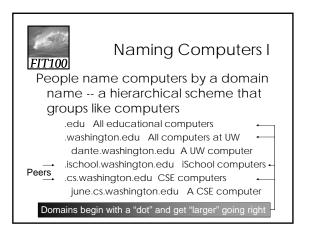

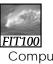

#### Naming Computers II

Computers are named by IP address, four numbers in the range 0-255 cse.washington.edu: 128.95.1.4 ischool.washington.edu: 128.208.100.150

- \* Remembering IP addresses would be brutal for humans, so we use domains
- \* Computers find the IP address for a domain name from the *Domain Name System* -- an IP address-book computer

A computer needs to know IP address of DNS server!

14

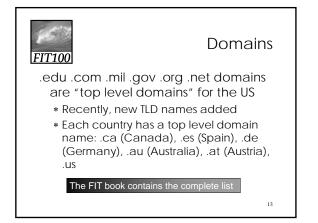

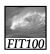

#### Logical vs Physical

#### There are 2 ways to view the Internet

- Humans see a hierarchy of domains relating computers -- logical network
- Computers see groups of four number IP addresses -- physical network
- Both are ideal for the "users" needs
- The Domain Name System (DNS) relates the logical network to the physical network by translating domains to IP addresses

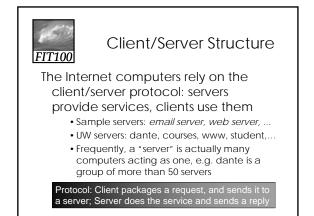

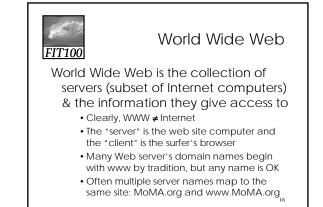

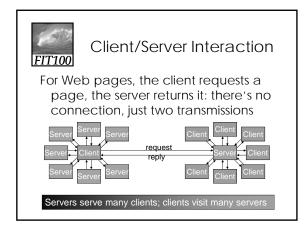

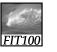

## Dissecting a URL

Web addresses are URLs, *uniform resource locator*, an IP address+path • URLs are often *redirected* to other places; e.g. http://www.cs.washington.edu/100/ goes to http://www.cs.washington.edu/education/courses/100/04wi/index.htm

| protocol       | = http://                |         |                       |
|----------------|--------------------------|---------|-----------------------|
| Web server     | = www                    |         |                       |
| domain         | = .cs.washington.edu     |         |                       |
| path           | = /education/courses/100 | )/04wi/ | directories (folders) |
| file           | = index                  |         |                       |
| file extension | = .htm                   | hypert  | ext markup language   |
|                |                          |         | 18                    |

# FIT100

### Summary

Networking is changing the world

Internet: named computers using TCP/IP WWW: servers providing access to info

- \* Principles
  - Logical network of domain names
  - Physical network of IP addresses
  - Protocols rule: LAN, TCP/IP, http, ...
  - Domain Name System connects the two
  - $\bullet$  Client/Server, fleeting relationship on WWW  $$_{19}$$